**Мастер-класс «Обучение родителей изготовлению дидактических настольно-печатных игр совместно с детьми с помощью технических средств»**

 **2015г.**

**Муниципальное бюджетное дошкольное образовательное** 

**учреждение «Детский сад № 21 «Умка» г. Воркуты**

**Воспитатель 1 кв. категории: Канева А.В.**

## **Изготовление дидактической игры Домино «Части суток»**

ì

**цифровым фотоаппаратом делаются фотографии различных видов детской деятельности в разное время суток смоделированные с помощью куклы и кукольной мебели .**

**Фотографии распечатать на цветном принтере, разрезать при помощи резака.**

Canon

 $\Box$  $\Box$ 

**Фотографии наклеить на карточки попарно соблюдая принцип домино.** 

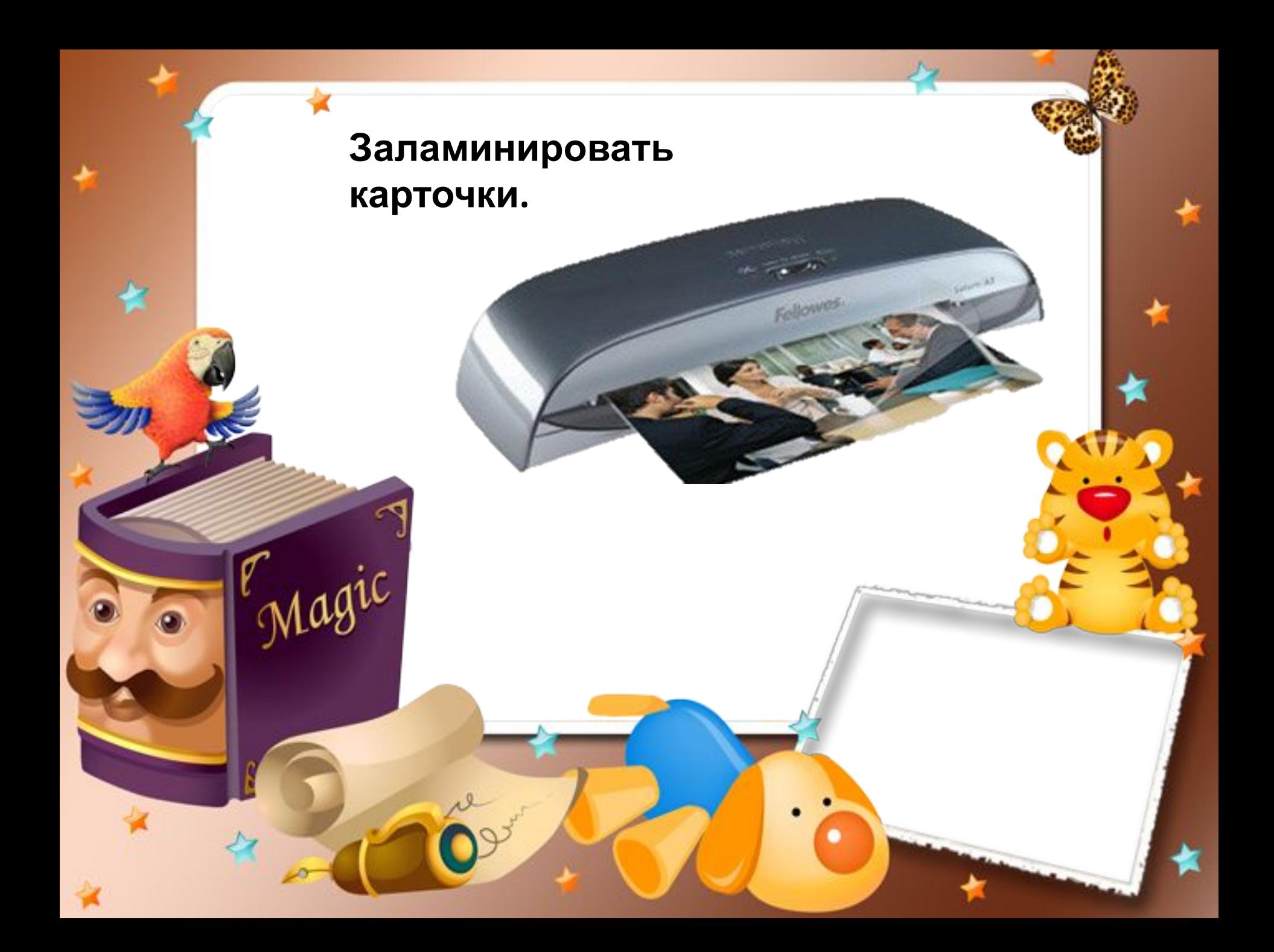

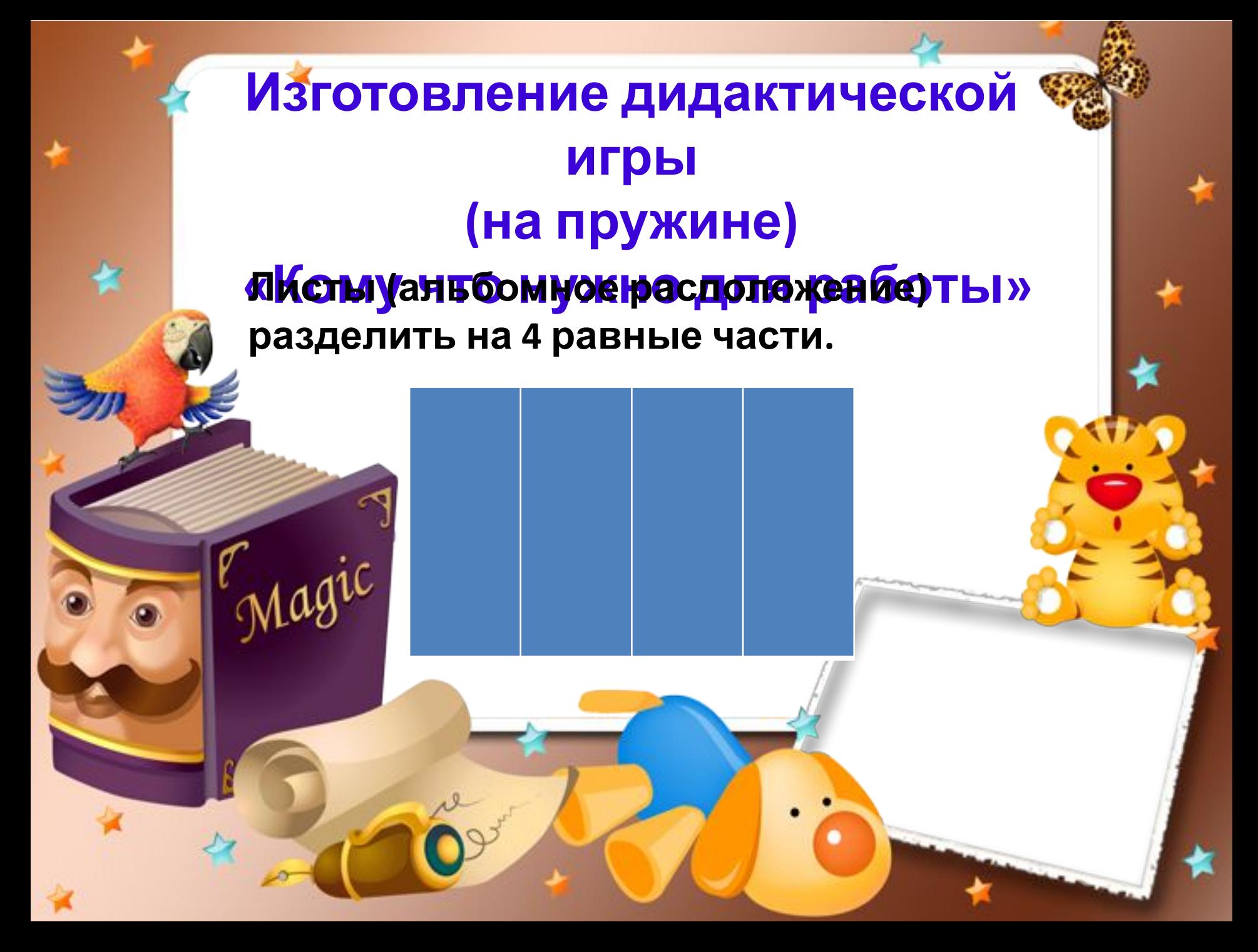

**Картинки с изображением людей различных профессий и картинки с орудиями труда используемые ими в работе распечатать на принтере и**

**вырезать.**

 $\rm \mathbf{C}$ anon

agic

**В первой слева части приклеить картинки с изображением людей различных профессий, в трёх остальных - картинки с орудиями труда и приспособления, используемые ими в работе.**

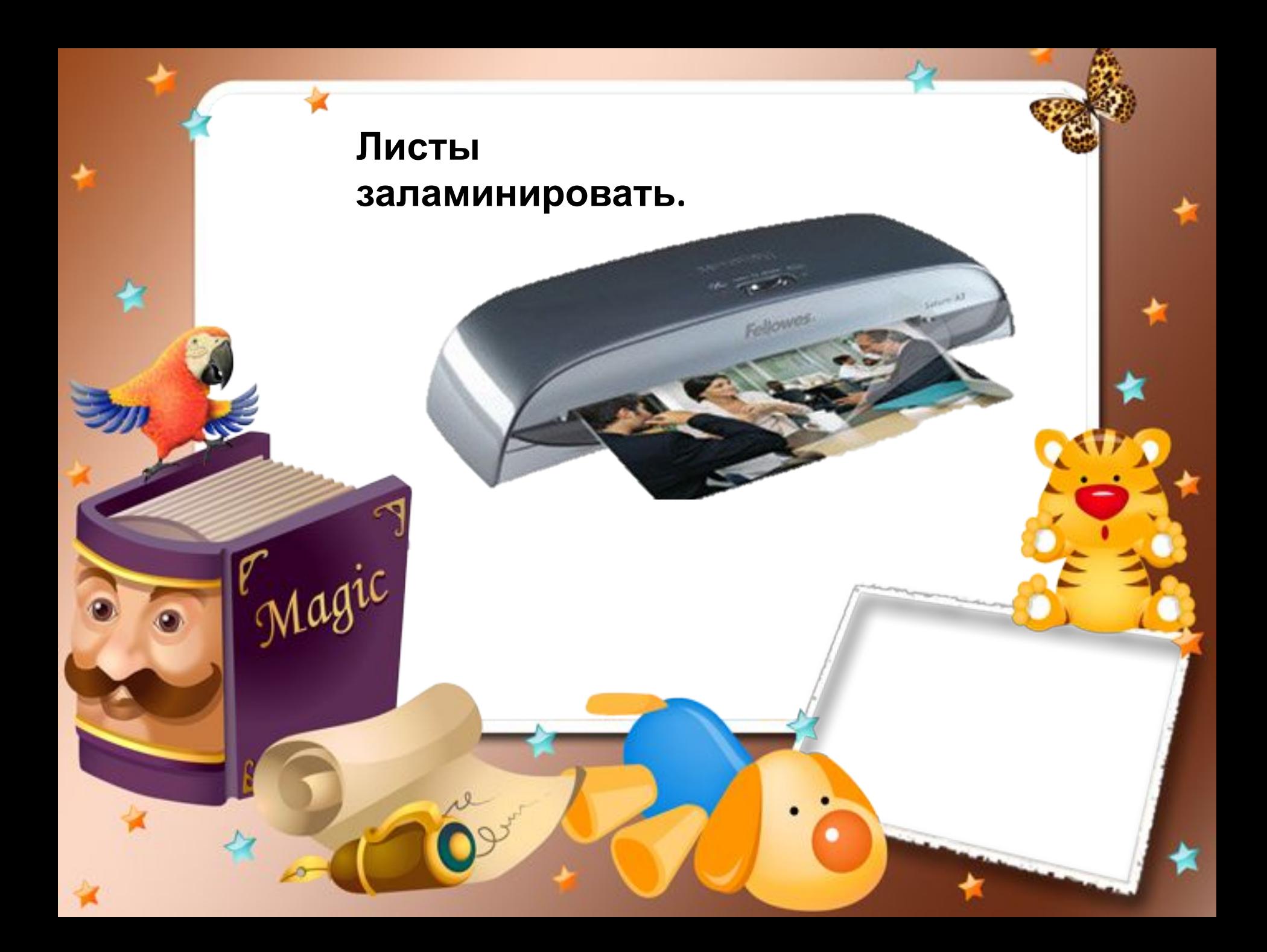

**На брошюровщике листы собрать на пружинку.**

Magic

hama

**Листы разрезать до пружины на 4 части ножницами**.

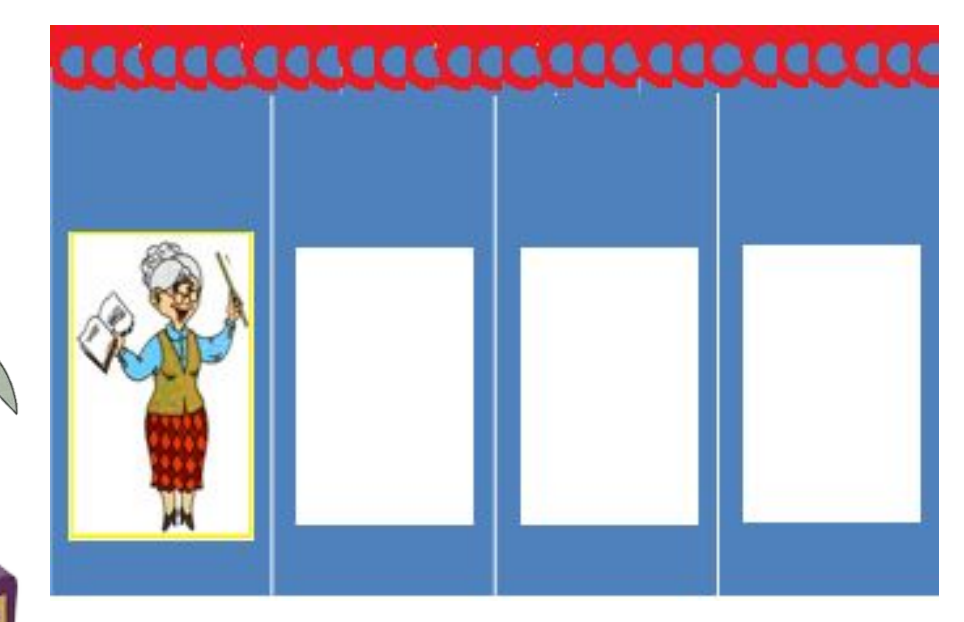

## **Изготовление дидактической игры**

**«Парные картинки» На одну сторону листа бумаги для черчения формата А-4 напечатать фон**

Canon

**(«рубашку»).**

**Другую сторону расчертить и разрезать на 8 равных частей.** 

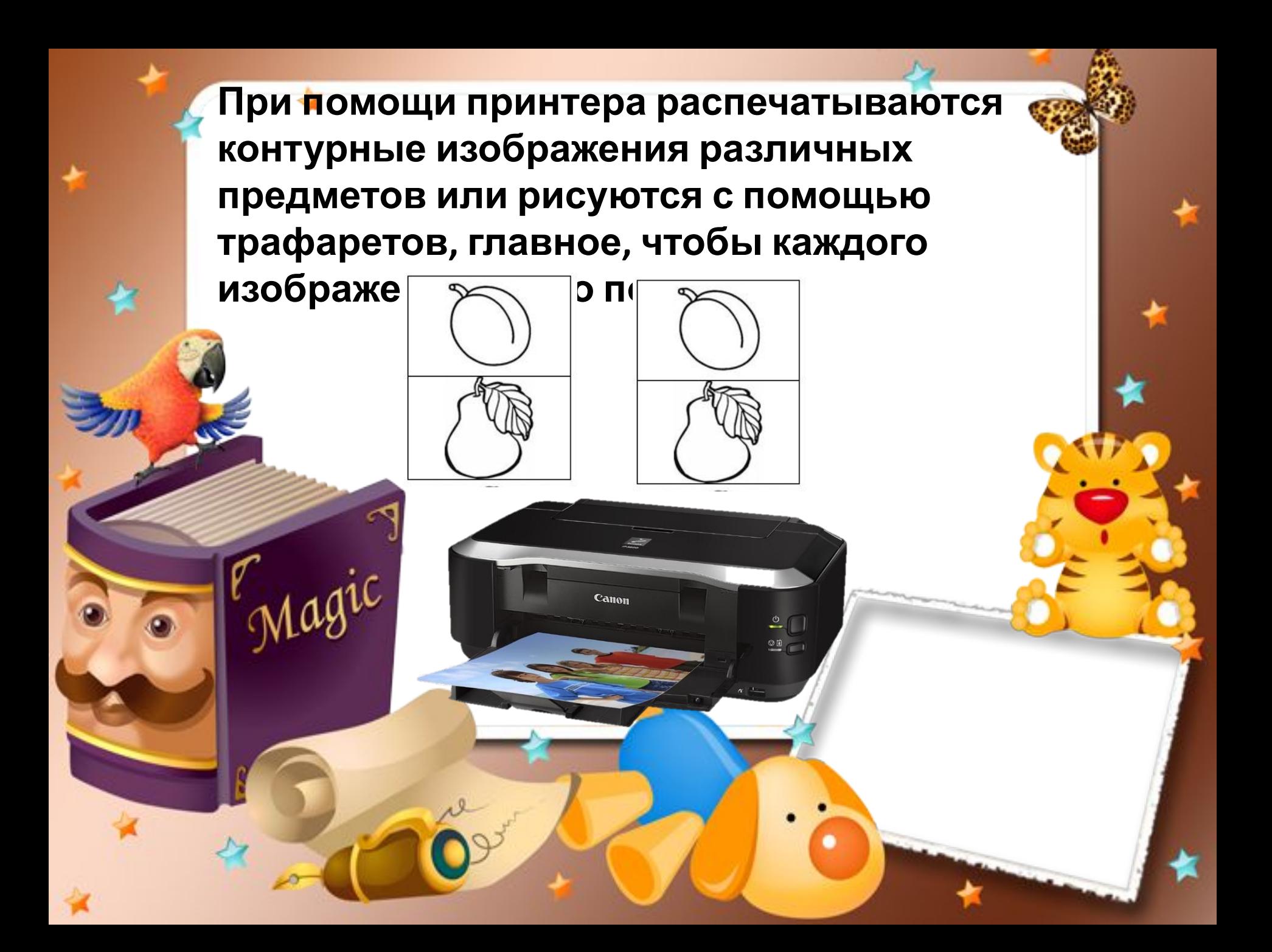

**Картинки раскрасить и вырезать по контуру.**

Magic

 $\bullet$ 

### **Каждую картинку наклеить на карточку.**

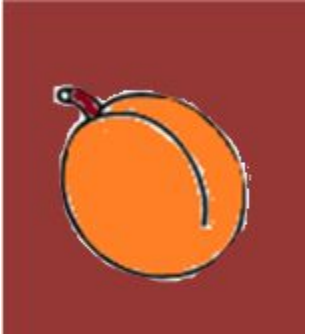

Magic

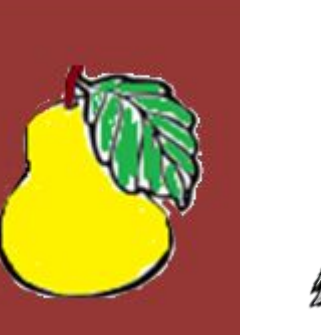

m

#### **Заламинировать карточки.**

**КОМПЬЮТЕР- машина для п риема, переработки, хранения и выдачи информации в электронном виде.**

agic

**Фотоаппарат (фотографический аппарат, фотокамера) устройство для получения и фиксации неподвижных изображений материальных объектов при помощи света.**

**FUJIFILM** 

agic

**Принтер – периферийное устройство компьютера, используемое для вывода информации на бумажный или пластиковый носитель. В зависимости от способа печати принтеры делятся на три класса: матричные, струйные и лазерные.**

Canon

Основное назначение ламинирования<sup></sup> **защита изображения от различных внешних воздействий, но есть ещё одно ценное свойство ламини-рования: оно может значительно улучшить качество изображения.**

**Резак для бумаги — устройство для быстрого и ровного разрезания бумаги.** 

> **Очень полезен при оформлении открыток. Резак позволяет так ровно разрезать лист бумаги, как не разрежут никакие ножницы.**

**Брошюровщик - это устройство, которое предназначено для переплета документа (скрепления листов).** 

 **Переплет на пластиковую пружину представляет собой наиболее экономичный и распространенный вид переплета.** 

# **Спасибо за внимание!**